Міністерство освіти і науки, молоді та спорту України

Національний університет водного господарства та природокористування Кафедра гідроенергетики, теплоенергетики та гідравлічних машин

# **01-06-85М**

# **МЕТОДИЧНІ ВКАЗІВКИ ТА ЗАВДАННЯ**

до виконання курсового проєкту з навчальної дисципліни «Теплотехнологічні процеси та установки» для здобувачів вищої освіти першого (бакалаврського) рівня за ОПП «Теплоенергетика» спеціальності 144 «Теплоенергетика» галузі знань 14 «Електрична інженерія» усіх форм навчання

> Рекомендовано науково-методичною радою з якості ННІЕАВГ Протокол № 3 від 21 листопада 2023 р.

Рівне – 2023

Методичні вказівки та завдання до виконання курсового проєкту з навчальної дисципліни «Теплотехнологічні процеси та установки» для здобувачів вищої освіти першого (бакалаврського) рівня за ОПП «Теплоенергетика» спеціальності 144 «Теплоенергетика» галузі знань 14 «Електрична інженерія» усіх форм навчання [Електронне видання] / Куба В. В., Середа В. В. – Рівне : НУВГП, 2023. – 27 с.

Уклалачі:

Куба В. В.– старший викладач кафедри гідроенергетики, теплоенергетики та гідравлічних машин;

Середа В. В.– доцент кафедри теплової та альтернативної енергетики КПІ ім. Ігоря Сікорського, к.т.н., доцент.

Відповідальний за випуск – Рябенко О. А., д.т.н., професор, завідувач кафедри гідроенергетики, теплоенергетики та гідравлічних машин.

Керівник групи забезпечення спеціальності 144 «Теплоенергетика» Костюк О. П

> © В. В. Куба, В. В. Середа, 2023 © НУВГП, 2023

# **ЗМІСТ**

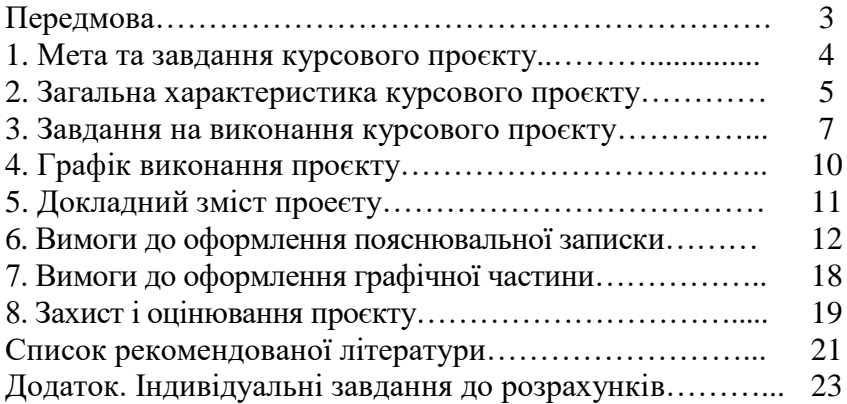

## **ПЕРЕДМОВА**

З найпоширенішими в різних галузях промисловості, у сільському та житлово-комунальному господарстві низько- та середньотемпературними теплотехнологічними процесами майбутні фахівці з промислової теплоенергетики ознайомлюються, вивчаючи дисципліну «Теплотехнологічні процеси та установки».

Новим навчальним планом підготовки бакалаврів зі спеціальності 144 «Теплоенергетика» з дисципліни «Теплотехнологічні процеси та установки» передбачено виконання курсового проєкту.

В курсовому проєкті «Установка сушильна тунельна» проводяться аналітичні та графоаналітичні розрахунки статики та тривалості сушіння, розрахунок розмірів сушильного тунелю та вибір допоміжного устаткування сушильної установки.

Мета методичних вказівок – означити загальну характеристику курсового проєкту, детально сформулювати завдання на проєктування, викласти вимоги до оформлення

проєкту; ознайомити студентів з порядком захисту роботи, системою її оцінювання, здачі роботи на перевірку.

## **1. МЕТА ТА ЗАВДАННЯ КУРСОВОГО ПРОЄКТУ**

Курсовий проєкт являється засобом засвоєння матеріалу відповідного розділу дисципліни, поглиблення розуміння та закріплення знань цього розділу, формування самостійно мислячого, технічно грамотного фахівця, важливий етап підготовки студента до екзамену з дисципліни, а також до подальшої самостійної роботи над курсовими й дипломними проєктами, кваліфікаційними роботами.

Вибір теми курсового проєкту - «Установка сушильна тунельна» обумовлений тим, що в тунельних сушарках реалізується конвекційний спосіб сушіння, а конвекційні сушильні установки становлять переважні більшість усіх сушильних установок, які експлуатуються в промисловості.

Метою курсового проєкту є підвищення ступені засвоєння знань, поглиблення розуміння студентами матеріалу основного розділу (кредитного модуля) - «Сушильні процеси та установки» з дисципліни, закріпити й розширити знання цього матеріалу; сформувати, закріпити й розвинути у студентів практичні вміння та навички самостійного й кваліфікованого виконання інженерних розрахунків статики та кінетики процесу сушіння, розмірів сушильної установки, вибору її допоміжного устаткування, використання для розрахунків комп'ютерних технологій, навчальної, довідкової та науковотехнічної літератури, технічно грамотного письмового викладу думок, складання та оформлення проєктно-конструкторської документації відповідно до вимог стандартів єдиної системи конструкторської документації.

Мету можна досягнути активним вивченням матеріалу дисципліни, що належить до всіх розділів курсового проєкту; розв'язання на практичних заняттях і рекомендованих як домашні завдання конкретних навчальних завдань,

розрахованих на закріплення та поглиблення знань щодо основних методик розрахунків статики, кінетики, динаміки процесу сушіння, сушильних установок, і формування у студентів відповідних умінь і навичок; самостійне виконання розрахунків, технічних описів, передбачених завданням на курсовий проєкт, складання на їх основі пояснювальної записки та оформлення графічної частини відповідно до вимог стандартів ЄСКД на проєктно-конструкторську документацію.

#### **2. ЗАГАЛЬНА ХАРАКТЕРИСТИКА КУРСОВОГО ПРОЄКТУ**

Даний курсовий проєкт це комплексна робота, що ґрунтується на знаннях матеріалу основних розділів дисципліни «Теплотехнологічні процеси та установки». Під час виконання та захисту практичного проєкту студент має можливість показати ефективне володіння матеріалом дисципліни та здатність застосовувати знання цього матеріалу на практиці; рівень своєї загально інженерної та спеціальної підготовки на момент захисту; знання, уміння та навички виконання основних розрахунків процесів сушіння та сушильних установок, оформлення результатів відповідно до вимог стандартів до проєктно-конструкторської документації.

При виконанні проєкту студента активізує знання з окремих розділів таких дисциплін як: «Технічна термодинаміка», «Тепломасообмін», «Паливо та пристрої для його спалювання», «Нагнітачі та теплові двигуни», «Основи конструювання», «Основи електротехніки та електроніки», «Основи автоматизації проєктування».<br>Виконуючи проєктування конв

проєктування конвекційних сушильних установок, студент виконує розрахунки параметрів стану сушильних агентів, статики й кінетики процесу сушіння, розмірів сушильної установки, вибирати на підставі розрахунків допоміжне устаткування сушильної установки. У даному випадку при графоаналітичному методі розрахунку використовують h-d-діаграму станів волого повітря.

Проєктуючи установку, студент закріплює, розширює й поглиблює знання про властивості вологого повітря як сушильного агента, про h-d - діаграму станів вологого повітря, набуває вмінь й навичок вільного користування цією діаграмою. Сушильним агентом можуть бути бінарні парогазові суміші не тільки повітря, але й інших газів (азоту, аргону, гелію тощо) з водяною парою або парою інших рідин. Знаючи принципи побудови діаграми вологого повітря, студент може легко зорієнтуватись і для будь-якої іншої суміші «сухий газ-пара» в її h-d-діаграмі.

Основні теми розділу «Сушильні процеси та установки» в курсовому проєкті є комплексом окремих завдань, що їх ілюструють. Усі завдання об'єднані спільною ідеєю та вихідними цифровими даними в один комплексний розрахунок. Фактично це логічно закінчений проєкт, що містить усі основні елементи інженерного розрахунку реальної конвекційної тунельної сушильної установки і вибору її допоміжного устаткування.

Проєктуючи установку, студент закріплює, розширює й поглиблює знання про матеріальний і тепловий баланси конвекційних сушильних установок, основні варіанти сушильних процесів та схеми сушильних установок, методики розрахунку параметрів топкових газів; про аналітичний і графоаналітичний розрахунки статики процесу сушіння в теоретичній і реальній сушильних установках, розрахунки тривалості процесу сушіння та основних розмірів сушильних установок; про методику підбору вентиляторів і димососів. На основі цих знань він здобуває відповідні практичні вміння та навички, самостійно виконуючи розрахунки процесу горіння газоподібного палива й основних параметрів топкових газів; статики процесу сушіння в теоретичній і реальній установках аналітично та графоаналітично; зовнішнього масообміну і тривалості сушіння; основних розмірів сушильної установки, а також підбираючи вентилятор і димосос, пальники, циклон.

Завершений курсовий проєкт оформляється як одне ціле у вигляді розрахунково-пояснювальної записки, з докладним і повним викладом розрахунків. Обсяг пояснювальної записки до 35 сторінок формату А4, враховуючи всі вимоги до оформлення. Обсяг графічної частини проекту – два аркуші формату А1.

Підготовка до виконання курсового проєкту відбувається на практичних заняттях. На виконання курсового проєкту студент витрачає 36 годин поза аудиторного часу, включаючи оформлення проєкту.

Студент – як автор проєкту - виконує курсовий проєкт поетапно, відповідно до календарного графіка, відповідає за правильність розрахунків і виконання етапів проєкту відповідно до графіка.

Для контролю за виконанням етапів курсового проєкту й відповіді на питання, що виникають у студентів під час його виконання, призначають планові консультації. Студент<br>зобов'язаний систематично відвідувати консультації та відвідувати консультації та пред'являти керівникові роботи чернетки розрахунків. Керівник перевіряє їх, вказує на виявлені помилки і неточності, відповідає на запитання, зараховує виконану студентом частину проєкту, затверджує її та рекомендує до остаточного оформлення у пояснювальній записці виконаної роботи.

#### **3. ЗАВДАННЯ НА ВИКОНАННЯ КУРСОВОГО ПРОЄКТУ**

Виконати тепловий розрахунок конвективної тунельної сушильної установки, визначити тривалість сушіння, розміри установки, вибрати вентилятор для подавання зовнішнього повітря, димосос, привідні електродвигуни, газові пальники та циклон на підставі таких вихідних даних.

Дана сушильна установка розташована в населеному пункті, з параметрами зовнішнього повітря  $t_{\rm 0}$  ,  $\phi_{\rm 0}$  , що взимку (січень) і влітку (липень) мають значення, наведені в табл. Д1 додатку.

У якості сушильного агента використовується суміш топкових газів із зовнішнім повітрям, яка надходить на вхід

сушильного тунелю і використовується в ньому одноразово з температурою *tсум*.

Як паливо використовується природний газ, що має склад у відсотках за об'ємом і нижчу теплоту згоряння на суху масу за нормальних умов  $Q_{\scriptscriptstyle \!\! n}^{\scriptscriptstyle C}$ , які зазначені в табл. Д2 додатку. Температура палива *t<sup>п</sup>* дорівнює температурі навколишнього повітря відповідно у січні та липні. Коефіцієнт корисної дії (ККД) топки  $\eta$ <sub>*=*</sub> =0,95. Продуктивність установки за готовим продуктом -  $\textit{G}_{\text{2}}$ . Початковий вологовміст об'єкта сушіння -  $\textit{u}_{\text{0}}$ , кінцева вологість готового продукту -  $\omega_{\kappa}$ . Питома масова теплоємність висушеного матеріалу - *<sup>м</sup> с* . Рівноважна вологість готового продукту, яка відповідає параметрам сушильного агента на виході з тунелю - *<sup>p</sup>* . Питома площа поверхні об'єкта сушіння - *Fпит* . Матеріал надходить на сушіння з температурою  $\theta_1$ , що дорівнює відповідно температурі за мокрим термометром, яка відповідає параметрам зовнішнього повітря, влітку і температурі зовнішнього повітря взимку. Температура висушеного матеріалу на виході із сушильного тунелю  $\theta_2 = t_2 - \Delta t$ , де t2 - температура сушильного агента на виході з тунелю;  $\Delta t = 10^{\circ}$ C.

Вологий матеріал переміщується в сушильному тунелі транспортними пристроями - вагонетками з піддонами - в одному напрямку із сушильним агентом. Питома масова теплоємність транспортних пристроїв  $c_{mp} = 0.5 \kappa \sqrt{\frac{\mu}{\kappa^2}}$ . Температура транспортних пристроїв на вході в сушильний тунель / *тр <sup>t</sup>* відповідає температурі зовнішнього повітря відповідно влітку і взимку, а на виході з тунелю - температурі $\,t_{m}^{\prime\prime}\,$  $t_{\mathit{mp}}^{\scriptscriptstyle 1\prime\prime}=\theta_{2}$ , тобто висушеного матеріалу.

Вологий матеріал перебуває на піддонах з розмірами  $a_{\mu i\delta} \times b_{\mu i\delta} \times c_{\mu i\delta} = 900 \times 912 \times 50$ мм. Піддони встановлені на

вагонетках, розміри яких  $a_e \times b_e \times c_e = 2200 \times 950 \times 1550$  мм. Кількість піддонів на вагонетці  $n_{\text{min}}=30$ шт. Маса піддона *тп*ід=1*кг*; маса вагонетки *тв*=100*кг*. Піддони розташовані на вагонетці як це зображено на рис. 1.

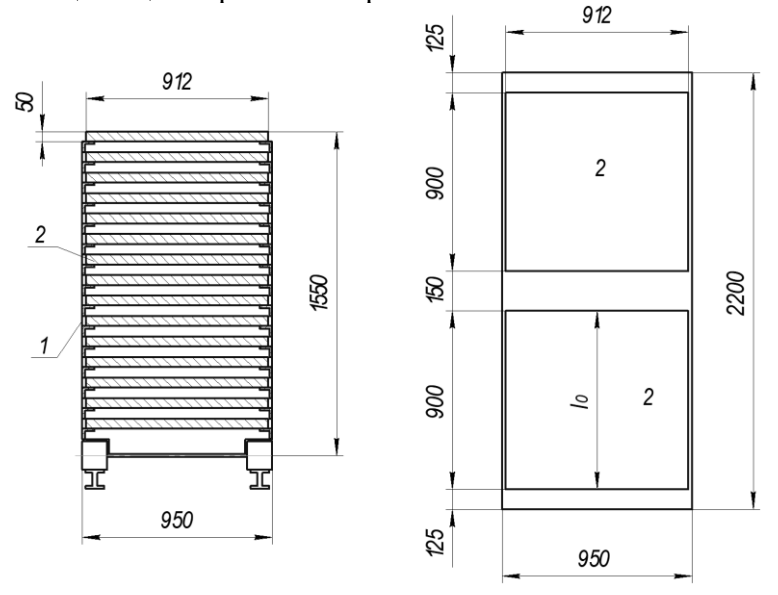

Рис. 1. Схема розташування піддонів на вагонетці: 1 - вагонетка; 2 - піддони; 3 - рейки

Рис. 1 має бути розміщений у відповідному місці аналітичного розрахунку статики реального процесу сушіння в сушильному тунелі в пояснювальній записці.

Густина готового продукту  $\rho_{2,n} = 650$ *кг*/ $n^3$ . Характерна довжина матеріалу (визначальний розмір) у напрямку обтікання його сушильним агентом 0 *l* =0,9*м*. Швидкість руху сушильного агента в тунелі на ділянці, яка відповідає першому періоду сушіння, -  $\omega_0$ , м/*с*.

Питомі втрати теплоти сушильною установкою в навколишнє середовище  $q_{\rm s}$  становлять *а* відсотків від сумарної питомої витрати теплоти на сушіння *q*.

Деякі вихідні дані для розрахунку треба взяти з табл. Д3 додатку відповідно до варіанта розрахунку. Номер варіанта збігається з порядковим номером прізвища студента в журналі академічної групи. Аналогічно беруть дані з табл. Д1 і Д2 додатку.

При видачі завдання, керівник проводить вступну бесіду, та знайомить студентів з вимогами до змісту й оформлення проєкту, вказує основну та додаткову літературу, терміни виконання розділів проєкту.

# **4. ГРАФІК ВИКОНАННЯ ПРОЄКТУ**

Кожен студент складає графік виконання курсового проєкту, вписуючи в нього зазначені керівником терміни виконання етапів проєкту.

# **Графік виконання роботи**

Розділ роботи Термін виконання 1. Розрахунок горіння палива та параметрів сушильного агента. 2. Аналітичний розрахунок статики теоретичного процесу сушіння в тунелі. 3. Аналітичний розрахунок статики реального процесу сушіння в тунелі. 4. Графоаналітичний розрахунок статики теоретичного і реального процесів сушіння в тунелі. 5. Розрахунок тривалості процесу сушіння. 6. Розрахунок розмірів сушильного тунелю. 7. Вибір допоміжного устаткування, зведена таблиця результатів, висновки. 8. Термін здачі готової роботи. (дата) Завдання одержав(ла) (дата) Із графіком виконання роботи ознайомлений(а) (підпис студента)

Графік виконання проєкту уміщується в пояснювальній записці після таблиці вихідних даних для розрахунку.

# **5. ДОКЛАДНИЙ ЗМІСТ РОБОТИ**

Курсовий проєкт має містити такі розділи (з відображенням їх назв і матеріалів у пояснювальній записці):

1. Завдання. Таблиця вихідних даних.

2. Графік виконання роботи.

3. Загальні відомості про тунельні сушильні установки.

4. Технічна характеристика розробленої установки.

5. Тепловий розрахунок конвективної тунельної сушильної установки з такими підрозділами:

а) розрахунок горіння палива та параметрів сушильного агента;<br>б) аналітичний

розрахунок статики теоретичного процесу сушіння в сушильному тунелі;

в) аналітичний розрахунок статики реального (з урахуванням втрат теплоти) процесу сушіння в сушильному тунелі;

г) графоаналітичний розрахунок статики теоретичного процесу сушіння в сушильному тунелі;

д) графоаналітичний розрахунок статики реального (з урахуванням втрат теплоти) процесу сушіння в сушильному тунелі;

е) розрахунок тривалості процесу сушіння;

ж) розрахунок розмірів сушильного тунелю.

6. Вибір допоміжного устаткування з такими підрозділами:

- а) загальні зауваження;
- б) вибір газових пальників;
- в) вибір циклона;
- г) вибір дуттьового вентилятора;
- д) вибір димососа;

е) вибір електродвигунів привода.

Висновки.

Список літератури.

## **6. ВИМОГИ ДО ОФОРМЛЕННЯ ПОЯСНЮВАЛЬНОЇ ЗАПИСКИ**

Пояснювальна записка має бути надрукована машинописним або машинним (за допомогою комп'ютерної техніки) способом на одному боці аркуша паперу для письма формату А4 (210×297мм), оформлена відповідно до вимог стандартів 2.104-68, 2.105-95, 2.106-68, 2.108-68 ЄСКД, викладена грамотно, з дотриманням прийнятої термінології й правил написання літерних позначень та індексів величин.

Пояснювальну записку слід подавати у зброшурованому вигляді. Аркуші брошурують у такій послідовності: титульний аркуш (обкладинка), опис документів, завдання, графік виконання роботи, анотація, зміст, розділи пояснювальної записки відповідно до змісту, додатки.

Викладення матеріалу має бути від першої особи множини (беремо, визначаємо). Можна використати неозначену форму дієслова (приймається, визначається). Скорочення слів у тексті й підписах під ілюстраціями допускаються тільки загальноприйняті, передбачені стандартом 2.316-68 ЄСКД. Форма скорочення слова чи словосполучення має бути однаковою в усій роботі.

Значення фізичних величин мають бути виражені в одиницях СІ, десяткових кратних і часткових від них і в одиницях, що допускаються до застосування нарівні з одиницями СІ.

Текст пояснювальної записки слід викладати на аркушах, які мають містити основний напис за стандартом 2.104-68 ЄСКД, форма 2а, а аркуш із заголовком «Зміст» - за стандартом 2.104- 68 ЄСКД, форма 2.

Основний напис треба оформлювати так, як це показано на рис. 1, а титульний аркуш – так, як це показано на рис. 2. Титульний аркуш – як обкладинка пояснювальної записки – має бути оформлений на щільному креслярському папері.

Усі аркуші записки слід пронумерувати. Нумерація аркушів наскрізна у межах кожного окремого документа, що входить до записки. Аркуші додатків не нумерують.

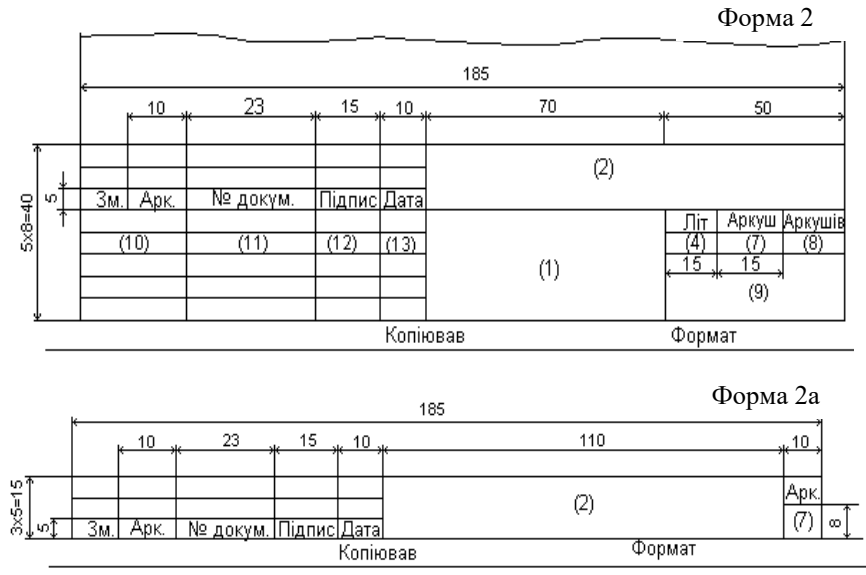

Рис. 2. Основний напис на аркушах (стандарт 2.104-68 ЄСКД)

Під час оформлення розрахунків розділи пояснювальної записки слід поділити за змістом на логічно завершені підрозділи, пункти й підпункти відповідно до стандарту 2.105- 95 ЄСКД. Формули треба винести із загальнотекстового матеріалу в окремий рядок, пронумерувати праворуч арабськими цифрами у круглих дужках навпроти відповідної формули, у тексті – розмістити посилання на порядковий номер формули. У разі оформлення роботи на комп'ютері в текстовому редакторі Microsoft Word рекомендується використовувати редактор формул Microsoft Equation (пункт меню «Вставка» «Об'єкт» «Microsoft Equation 4.0»); літерні позначення величин і числових коефіцієнтів розшифровувати безпосередньо за формулою у тій послідовності, в який вони наведені у формулі.

Точність результату обчислень, що наводиться у записці, має бути погоджена з точністю вихідних і довідкових даних. Для останніх потрібно вказувати джерело, з якого вони взяті.

Виклад матеріалу в пояснювальній записці слід супроводжувати схемами, графіками, рисунками й таблицями. Ілюстрації й таблиці з цифровим матеріалом мають бути оформлені відповідно до вимог стандарту 2.105-95 ЄСКД, пронумеровані, мати тематичне найменування, а за потреби – й підрисунковий текст. Ілюстрації й таблиці треба розміщувати якомога ближче до відповідних частин тексту, де вони згадані вперше, або на наступній сторінці. Таблиці нумерують послідовно у межах кожного розділу. Якщо частину таблиці треба перенести на наступний аркуш, над нею зазначають: «Продовження табл. 1.2».

Не слід оформлювати посилання на таблиці (на ілюстрації, діаграми, графіки) як самостійні фрази, у яких лише повторюється те, що міститься у підписі. Посилання на таблицю наводять у круглих дужках, наприклад, (табл. 3.1) або зворотами типу: «...як бачимо з табл. 3.1», або «..як це показано у табл. 3.1» тощо. Не варто розривати таблицю, яка за розмірами вміщується на одну сторінку, на дві частини.

Поля на сторінці мають бути такі: верхнє – 20мм, нижнє – 20мм, зліва – 30мм, справа – 15мм. У разі друку за допомогою комп'ютера розмір шрифту та міжрядкові інтервали підбирають таким чином, щоб на кожній сторінці було розміщено 1800-2500 символів.

Рекомендовані параметри друку: шрифт Times New Roman, кегль – 14, міжрядковий інтервал - 1,2-1,5. Абзацний відступ має дорівнювати 1,0-1,5см. Висота літер і цифр (в індексах, формулах, підписах до діаграм, рисунків тощо) має бути не меншою, ніж 1,8мм.

Помилки, описки допускається виправляти підчищенням або зафарбовуванням знака коректувальною білою рідиною та нанесенням на тому ж місці тексту, виправленого машинописним способом або від руки. Виправлення має бути

чорного кольору. Дозволяється не більше двох виправлень на одному аркуші.

Структурна одиниця пояснювальної записки, яка має назву «ЗМІСТ», оформлюється відповідно до стандарту 19.404-79 і має містити назви всіх розділів і підрозділів із зазначенням номера сторінки, з якої починається кожний структурний елемент (розділ, підрозділ) пояснювальної записки.

Треба звернути увагу на те, що вимоги стандартів ЄСКД до конструкторської документації відрізняються від вимог відповідних стандартів до оформлення видавничо-поліграфічної продукції. Так, номери розділів, підрозділів, пунктів і підпунктів не відокремлюються крапкою від заголовків цих структурних частин пояснювальної записки. Є відмінності в оформленні рисунків і таблиць. Оформлення пояснювальної записки має відповідати вимогам стандартів ЄСКД.

Заголовки структурних частин друкують великими літерами по Центру рядка. Заголовки підрозділів – малими літерами (крім першої літери) з абзацного відступу. Якщо заголовок складається з двох або більше речень, їх розділяють крапкою. Заголовки пунктів друкують малими літерами (крім першої великої) з абзацного відступу розрядкою у підбір до тексту.

Перенесення слів у заголовку розділу не допускається. Відстань між заголовком і подальшим або попереднім текстом має бути не меншою, ніж два рядки – у разі машинописного виготовлення тексту, і не меншою, ніж 6 пунктів – у разі комп'ютерного виготовлення.

Кожний розділ роботи треба починати з нової сторінки. Остання сторінка розділу має бути заповнена більш ніж на 1/3. Не допускається розміщувати назву підрозділу та пункту в нижній частині сторінки, якщо після неї буде тільки один рядок тексту.

У схематичних зображеннях процесів в *T-s* координатах слід правильно передавати вигляд характерних ліній, їх взаємне розміщення, дотримуватись пропорцій у зображеннях

процесів, які відбивають реальні значення параметрів стану холодильного агента в характерних точках.

У кінці пояснювальної записки подають список літератури, що включає всі літературні джерела, які використовував студент, виконуючи курсовий проект. Текст записки має містити посилання на ці джерела у вигляді порядкових номерів, під якими джерела зазначені у списку використаної літератури. Оформлення списку літератури й бібліографічний опис джерел у списку мають відповідати вимогам міждержавного стандарту [2].

Анотацію оформлюють відповідно до вимог стандарту 19.404-79. У ній зазначають кількість сторінок пояснювальної записки та кількість рисунків, таблиць, додатків. Також дають коротку характеристику питань, вирішених у курсовій роботі, і наводять ключові слова.

Доцільно перед роздрукуванням тексту остаточно його вичитати, щоб усунути можливі помилки, які виникли під час набору тексту на комп'ютері, зокрема типові.

У тексті слід розрізняти символи: дефіс «-», коротке тире «-», довге тире «—». Дефіс використовують для написання складних слів, при переносі слів з рядка в рядок, між першою та останньою сторінкою в переліку посилань, а також у деяких місцях тексту («тепло- та масообмін»). Коротким тире без пробілів з боків позначають діапазон коливань величин, проміжки часу. В усіх інших випадках коротке тире слід відокремлювати пробілами з обох боків. Довге тире у сучасних науково-технічних виданнях не використовують.

Слід звертати увагу на написання лапок " " або « ». На останніх етапах редагування роботи змінюють лапки по всьому тексту на « ».

Значення величини від одиниці величини обов'язково відокремлюється пробілом.

Треба перевірити, щоб у наступний рядок не були перенесені:

- одиниця величини, якщо значення величини залишилось у кінці попереднього рядка;

- прізвище, якщо ініціали (імені й по батькові) залишились у попередньому рядку;

- символ «-» всередині речення, тире треба зробити останнім символом у попередньому рядку;

- продовження речення, якщо у попередньому рядку його початок поданий словом з одного-двох символів («В...», «А...», «На...» тощо);

- граматичні закінчення порядкових числівників, написаних цифрами (2-й, 4-го тощо).

Щоб усі потрібні літери, частини слів, позначення і символи залишити у попередньому рядку, під час комп'ютерного набору тексту у необхідних випадках доцільно використовувати символ «нерозривний пробіл», який викликається одночасним натисканням клавіш «Сtrl», «Shift» та «пробіл» на клавіатурі комп'ютера.

Якщо в останньому рядку абзацу менше 6 символів, рядок виглядає неповним. У таких випадках шрифт передостаннього рядка слід «ущільнити» на 0,1 пункт (меню Microsoft Word «Формат» -> «Шрифт» -» «Інтервал» «Ущільнений»).

Оформлюючи нумерований список, потрібно звертати увагу на вживання символів пунктуації. Якщо кожний із пунктів списку містить кілька речень, список оформлюють як перелік, у якому порядковий номер пункту відокремлюється крапкою від тексту, який починається з великої літери.

У всіх інших випадках нумерований список має такий вигляд:

- об'єктивні причини;

- суб'єктивні фактори;

- властивості системи.

У процесі редагування тексту потрібно узгодити з нормами граматики вживання сполучників «і», «й», «та», прийменників «в», «у», «із», «з», «зі».

#### **7. ОФОРМЛЕННЯ ГРАФІЧНОЇ ЧАСТИНИ**

Графічна частина курсового проєкту складається із двох аркушів креслень формату А1 (594×841). Графічні креслення виконуються вручну олівцем, або на комп'ютері, дотримуючись правил креслення, відповідних стандартів та ЄСКД.

Написи на аркушах виконуються стандартним шрифтом. Масштаб креслення потрібно вибирати таким чином, щоб розмістити на аркуші всі необхідні види і розрізи спроектованого обладнання і щоб аркуш був рівномірно заповнений. Кожен аркуш креслення в правому нижньому кутку повинен мати основний напис у відповідності з вимогами ЄСКД (форма 2 ГОСТ 2.301-68).

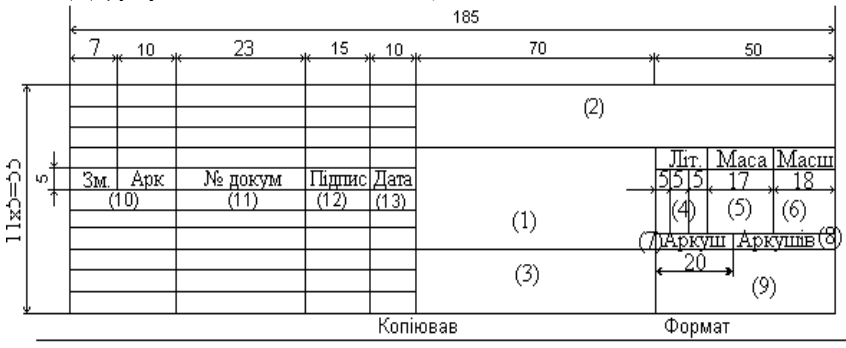

Рис. 3. Основний напис на кресленнях і схемах (ЄСКД) Креслення загального вигляду повинно вміщувати:

а) зображення виробу (види, розрізи, перерізи), текстову частину та написи, які необхідні для розуміння конструктивного складу виробу, взаємодію його складових частин та принципу роботи виробу;

б) найменування, а також позначення (якщо вони є) тих складових частин виробу, для яких необхідно вказати дані (технічні характеристики, кількість і т.ін.), опис принципу роботи виробу і т.ін.;

в) схему, якщо вона потрібна;

г) технічні характеристики виробу, якщо це необхідно.

Зображення виконують з максимальними спрощеннями.

Найменування та позначення складових частин виробу на кресленнях загального вигляду вказують одним з наступних способів:

- на полицях ліній - виносок;

- в таблиці, яка розміщується на тому ж аркуші, що й зображення виробу;

- в таблиці, яка виконана на окремих аркушах формату А4 у відповідності з ГОСТ 2.301-68 як наступні аркуші креслення загального вигляду.

При наявності таблиці на полицях ліній - виносок вказують номери позицій складових частин, які включені в таблицю.

Таблиця звичайно складається з граф: «Поз.», «Позначення», «Кільк.», «Додаткові вказівки».

Запис складових частин в таблицю рекомендується наводити наступним чином:

- вироби, які запозичені;

- вироби , що купляються;

- вироби, що розробляються.

#### **8. ЗАХИСТ І ОЦІНЮВАННЯ ПРОЄКТУ**

До захисту подається повністю оформлений, перевірений і підписаний керівником і студентом проєкт, якій студент захищає у відведений йому термін. Під час захисту проекту він коротко й чітко викладає зміст (основні ідеї) та особливості розрахунків і результатів, відповідає на запитання викладача, які дають змогу установити: ступінь самостійності і свідомості виконання проєкту студентом; розуміння студентом сутності використаних методів розрахунку; уміння студента аналізувати результати й робити висновки, захищати свою думку, правильно застосовувати практично-теоретичні знання, отримані під час вивчення кредитного модуля «Сушильні процеси та установки» дисципліни «Теплотехнологічні процеси та установки».

Захист курсового проєкту є перевіркою набутих студентом знань, умінь і навичок у результаті його самостійної роботи над значною частиною дисципліни.

Захист дає змогу проконтролювати цю самостійну роботу, оцінити її якість, виявити упущене.

Курсовий проєкт є окремим кредитним модулем, і для оцінювання його у цілому рейтингова оцінка має дві складові. Перша характеризує якість пояснювальної записки та графічної частини та якість дотримання графіка виконання проекту. Друга складова характеризує якість захисту (зміст відповідей, розуміння студентом суті питань тощо). Конкретна рейтингова система оцінювання діяльності студента з кредитного модуля «Курсовий проект» розробляється разом з робочою навчальною програмою дисципліни «Теплотехнологічні процеси і установки» і має бути додатком до цієї програми.

Під час захисту курсового проєкту студент може отримати одне з таких запитань:

1. Поясніть, як розраховують вологовміст та ентальпію суміші продуктів згоряння з навколишнім повітрям. Які вихідні дані для цього потрібні, якщо задані температура суміші та склад палива?

2. Як розраховують втрати теплоти на даремне нагрівання зовнішнього повітря? Чи можна позбутися цих втрат? Якщо так, то яким чином?

3. Чому ККД теоретичної сушарки не дорівнює одиниці?

4. Поясніть фізичну сутність втрат теплоти на даремне нагрівання висушеного матеріалу. Як розраховують втрати теплоти на розморожування вологи в об'єкті сушіння?

5. Як розраховують ККД сушарок графоаналітичним методом за допомогою h,d-діаграми станів парогазової суміші?

6. Які принципові причини розбіжності результатів розрахунків статики процесу сушіння аналітичним та графоаналітичним (за допомогою h,d-діаграми) методами?

7. Як можна розрахувати аналітично швидкість сушіння у першому періоді сушіння за конвективного способу сушіння?

8. Як, на Ваш погляд, можна поліпшити метод О. В. Ликова розрахунку тривалості сушіння? Наведіть приклад запропонованого Вами методу

9. Якими вимогами керуються, вибираючи пиловловлювачі? Обгрунтуйте Ваш вибір.

10. Якими вимогами керуються, вибираючи пальники для сушарок? Обґрунтуйте Ваш вибір.

11. Якими вимогами керуються, вибираючи тягодуттьові машини? Обгрунтуйте Ваш вибір.

12. Якими вимогами керуються, вибираючи електродвигуни приводу тягодутгьових машин? Обгрунтуйте Ваш вибір.

13. Яким чином можна підвищити ККД запроектованої Вами в курсовій роботі сушарки? Обгрунтуйте Ваше технічне рішення.

14. Як співвідносяться значення питомих витрат теплоти та палива, які Ви розрахували в курсовій роботі, зі значеннями цих величин для аналогічних сушарок, які наведені у відомих Вам літературних джерелах?

## **СПИСОК РЕКОМЕНДОВАНОЇ ЛІТЕРАТУРИ**

1. Галузевий стандарт вищої освіти України. Освітньокваліфікаційна характеристика бакалавра напряму підготовки 0905 «Енергетика». Видання офіційне. К. : МОНУ, 2005. 40 с. Чинний від 25.04.2005.

2. Куба В. В., Середа В. В. Теплотехнологічні процеси та установки. Розділ «Установка сушильна тунельна». Практикум : навчальний посібник. Рівне : НУВГП, 2012. 82 с. URL: http://ep3.nuwm.edu.ua/id/eprint/1805

3. Теплотехнологічні процеси та установки. Сушильні процеси та установки. Практикум (приклади, задачі, типові розрахунки) [Електронний ресурс] : навчальний посібник для студентів спеціальності 144 «Теплоенергетика» / В. М. Мінаковський, І. О. Назарова ; КПІ ім. Ігоря Сікорського. Київ : КПІ ім. Ігоря Сікорського, 2022. 213 с.

4. Процеси та апарати хімічних виробництв. Практикум : навч. посіб. / Б. І. Дуда, А. Р. Степанюк, С. В. Гулієнко, Р. В. Кичак, Я. Г. Гоцький. К. : КПІ ім. Ігоря Сікорського, 2020. 116 с.

5. Теплотехнологічні процеси та установки. Задачі та приклади розрахунків : навч. посіб. / Долгополов І. С., Тучин В. Т., Садовой О. В., Кошлак Г. В. Дніпродзержинськ : ДДТУ, 2013. 149 с.

6. Василега П. О., Муріков Д. В. Електропривод робочих машин: навч. посіб. / за ред. П. О. Василеги. Суми : ВТД «Університетська книга», 2006. 228 с.

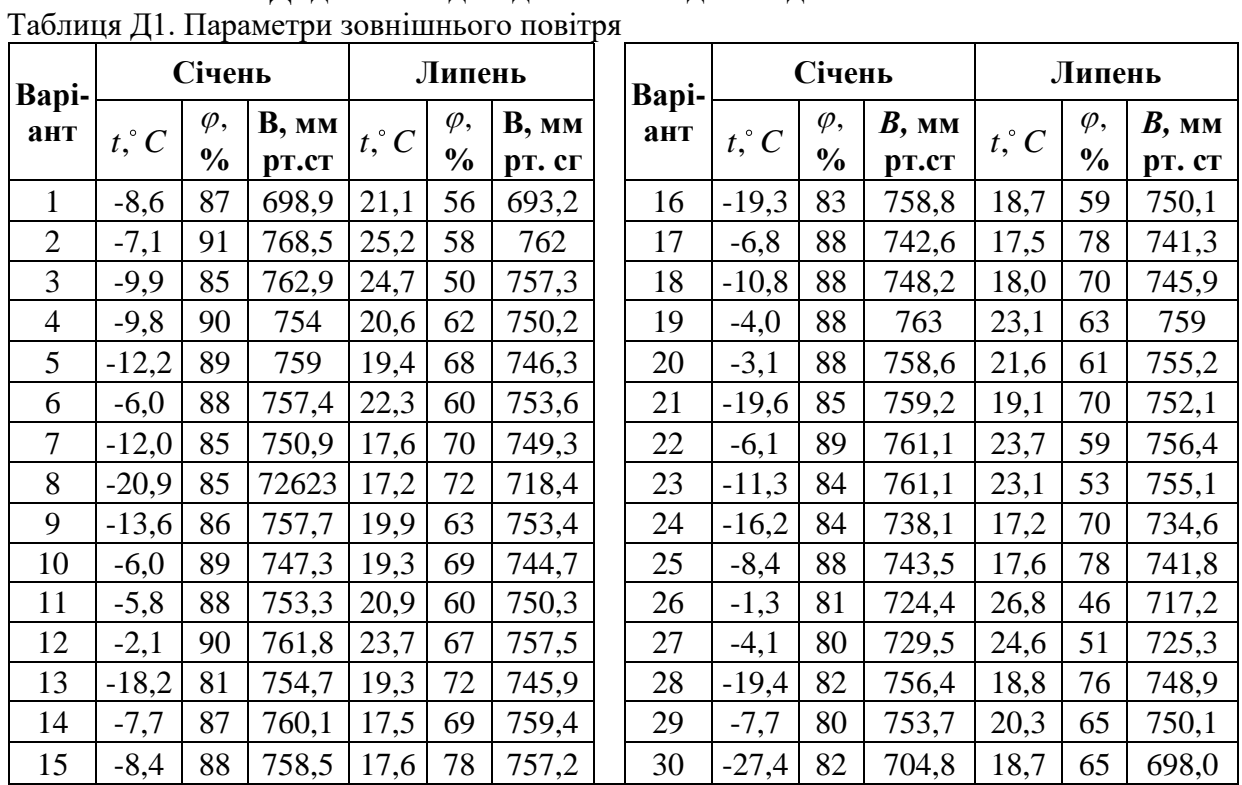

# **ДОДАТОК. ІНДИВІДУАЛЬНІ ЗАВДАННЯ ДО РОЗРАХУНКІВ**

|                  | Склад за об'ємом, % |                |                |             |             |                |                 |                |
|------------------|---------------------|----------------|----------------|-------------|-------------|----------------|-----------------|----------------|
| Варіант          | CH <sub>4</sub>     | $C_2H_6$       | $C_3H_8$       | $C_4H_{10}$ | $C_5H_{12}$ | $N_{2}$        | CO <sub>2</sub> | ккал<br>$HM^3$ |
| $\boldsymbol{l}$ | $\overline{2}$      | $\mathfrak{Z}$ | $\overline{4}$ | 5           | 6           | $\overline{7}$ | 8               | 9              |
| 1                | 84,5                | 3,8            | 1,9            | 0,9         | 0,3         | 7,8            | 0,8             | 8550           |
| $\overline{2}$   | 62,4                | 3,6            | 2,6            | 0,9         | 0,2         | 30,2           | 0,1             | 6760           |
| 3                | 91,9                | 2,1            | 1,3            | 0,4         | 0,1         | 3,0            | 1,2             | 8630           |
| $\overline{4}$   | 93,8                | 2,0            | 0,8            | 0,3         | 0,1         | 2,6            | 0,4             | 8620           |
| 5                | 92,8                | 2,8            | 0,9            | 0,4         | 0,1         | 2,5            | 0,5             | 8730           |
| 6                | 91,2                | 3,9            | 1,2            | 0,5         | 0,1         | 2,6            | 0,5             | 8840           |
| $\overline{7}$   | 89,7                | 5,2            | 1,7            | 0,5         | 0,1         | 2,7            | 0,1             | 8940           |
| 8                | 85,8                | 0,2            | 0,1            | 0,1         | 0,0         | 13,7           | 0,1             | 7400           |
| 9                | 98,9                | 0,3            | 0,1            | 0,1         | 0,0         | 0,4            | 0,2             | 8570           |
| 10               | 95,6                | 0,7            | 0,4            | 0,2         | 0,2         | 2,8            | 0,1             | 8480           |
| 11               | 98,5                | 0,2            | 0,1            | 0,0         | 0,0         | 1,0            | 0,2             | 8480           |
| 12               | 92,8                | 3,9            | Щ              | 0,4         | 0,1         | 1,6            | 0,1             | 8910           |
| 13               | 92,8                | 3,9            | 1,0            | 0,4         | 0,3         | 1,5            | 0,1             | 8910           |
| 14               | 94,1                | 3,1            | 0,6            | 0,2         | 0,8         | 1,2            |                 | 9045           |

*Таблиця Д2.* Відомості про склад природного газу

Продовження табл. Д2

|    | $\overline{2}$ | $\mathfrak{Z}$ | $\overline{4}$ | 5   | 6   | $\overline{7}$ | $\cdots$<br>8 | . .<br>9 |
|----|----------------|----------------|----------------|-----|-----|----------------|---------------|----------|
| 15 | 81,7           | 5,3            | 2,9            | 0,9 | 0,3 | 8,8            | 0,1           | 8790     |
| 16 | 97,1           | 0,3            | 0,1            | 0,0 | 0,0 | 2,4            | 0,1           | 8370     |
| 17 | 95,4           | 2,6            | 0,3            | 0,2 | 0,2 | 1,1            | 0,2           | 8740     |
| 18 | 85,9           | 6,1            | 1,5            | 0,8 | 0,6 | 5,0            | 0,1           | 9160     |
| 19 | 95,5           | 2,7            | 0,4            | 0,2 | 0,1 | 1,0            | 0,1           | 8760     |
| 20 | 94,0           | 2,8            | 0,4            | 0,3 | 0,1 | 2,0            | 0,4           | 8660     |
| 21 | 98,2           | 0,4            | 0,1            | 0,1 | 0,0 | 1,0            | 0,2           | 8510     |
| 22 | 68,5           | 14,5           | 7,6            | 3,6 | 1,0 | 3,6            | 1,2           | 10950    |
| 23 | 96,1           | 0,7            | 0,1            | 0,1 | 0,0 | 2,8            | 0,2           | 8390     |
| 24 | 93,2           | 1,9            | 0,8            | 0,3 | 0,1 | 3,0            | 0,7           | 8560     |
| 25 | 81,5           | 8,0            | 4,0            | 2,3 | 0,5 | 3,2            | 0,5           | 9900     |
| 26 | 93,9           | 3,1            | 1,1            | 0,3 | 0,1 | 1,3            | 0,2           | 8860     |
| 27 | 94,9           | 3,2            | 0,4            | 0,1 | 0,1 | 0,9            | 0,4           | 8770     |
| 28 | 91,9           | 2,4            | 1,1            | 0,8 | 0,1 | 3,2            | 0,5           | 8710     |
| 29 | 93,2           | 2,6            | 1,2            | 0,7 |     | 2,0            | 0,3           | 8840     |
| 30 | 93,8           | 3,6            | 0,7            | 0,2 | 0,4 | 0,7            | 0,6           | 8970     |

| Варіант         | ${}^oC$<br>$t_{c_{YM}}$ , | $G2$ ,         | $u_0$ ,           | $\omega_{\kappa}$ , | $c_{\scriptscriptstyle M}^{},$ | $\omega_{_{p}},\%$ | $F_{_\mathit{num}},$ | $\omega_{0}$ , | a, |
|-----------------|---------------------------|----------------|-------------------|---------------------|--------------------------------|--------------------|----------------------|----------------|----|
|                 |                           | кг/год         | $K\Gamma/K\Gamma$ | $\%$                | кДж/ $(kr\cdot K)$             |                    | $M^2/K\Gamma$        | M/c            | %  |
|                 | $\overline{2}$            | $\mathfrak{Z}$ | $\overline{4}$    | 5                   | 6                              | $\overline{7}$     | 8                    | 9              | 10 |
| 1               | 300                       | 500            | 0,18              | 0,1                 | 1,15                           | 0,05               | 0,1                  | 1,0            | 14 |
| $\overline{2}$  | 350                       | 1500           | 0,087             | 0,2                 | 1,3                            | 0,1                | 0,08                 | 1,1            | 12 |
| 3               | 400                       | 800            | 0,064             | 0,1                 | 1,0                            | 0,05               | 0,1                  | 1,2            | 10 |
| $\overline{4}$  | 450                       | 1250           | 0,111             | 0,2                 | 1,25                           | 0,1                | 0,09                 | 1,3            | 14 |
| $5\overline{)}$ | 500                       | 2000           | 0,075             | 1,0                 | 1,35                           | 0,8                | 0,08                 | 1,4            | 11 |
| 6               | 550                       | 2500           | 0,219             | 0,9                 | 1,10                           | 0,3                | 0,06                 | 1,5            | 13 |
| 7               | 600                       | 780            | 1,0               | 5,0                 | 1,35                           | 3,0                | 0,05                 | 1,6            | 15 |
| 8               | 650                       | 1500           | 0,111             | 1,0                 | 1,1                            | 0,7                | 0,075                | 1,7            | 12 |
| 9               | 700                       | 850            | 0,052             | 0,4                 | 1,2                            | 0,25               | 0,065                | 1,8            | 10 |
| 10              | 750                       | 3000           | 0,087             | 0,7                 | 1,3                            | 0,4                | 0,068                | 1,9            | 12 |
| 11              | 800                       | 2250           | 0,428             | 10                  | 1,08                           | 7,0                | 0,12                 | 2,0            | 13 |
| 12              | 850                       | 2150           | 0,389             | 6,9                 | 1,22                           | 4,0                | 0,09                 | 2,1            | 14 |
| 13              | 800                       | 3500           | 0,333             | 3,3                 | 1,25                           | 2,0                | 0,015                | 2,2            | 11 |
| 14              | 750                       | 800            | 0,989             | 2,9                 | 1,35                           | 1,0                | 0,15                 | 2,3            | 12 |

*Таблиця Д3.* Вихідні дані до розрахунку

Продовження табл. Д3

|    | $\overline{2}$ | $\mathfrak{Z}$ | $\overline{4}$ | 5   | 6    | 7   | 8     | 9   | 10 |
|----|----------------|----------------|----------------|-----|------|-----|-------|-----|----|
| 15 | 700            | 1000           | 0.989          | 1,9 | 1,35 | 0,5 | 0.078 | 2,4 | 14 |
| 16 | 650            | 1280           | 0,111          | 2,1 | 1,38 | 1,1 | 0,056 | 2,5 | 13 |
| 17 | 600            | 2500           | 0,064          | 3,0 | 1,15 | 1,8 | 0,04  | 2,4 | 12 |
| 18 | 550            | 1350           | 0,163          | 4,3 | 1,3  | 2,0 | 0,08  | 2,3 | 11 |
| 19 | 500            | 1550           | 0,282          | 5,2 | 1,3  | 2,2 | 0,09  | 2,2 | 10 |
| 20 | 450            | 2750           | 0,205          | 2,0 | 1,05 | 0,6 | 0,07  | 2,1 | 10 |
| 21 | 400            | 1280           | 0,111          | 1,0 | 1,38 | 0,5 | 0,06  | 2,0 | 13 |
| 22 | 350            | 1300           | 0,219          | 1,9 | 1,4  | 1,0 | 0,055 | 1,9 | 13 |
| 23 | 300            | 5000           | 0,37           | 5,0 | 1,2  | 2,0 | 0,075 | 1,8 | 11 |
| 24 | 250            | 4000           | 0,18           | 3,0 | 1,3  | 1,5 | 1,0   | 1,7 | 11 |
| 25 | 300            | 850            | 1,5            | 8,0 | 2,0  | 5,0 | 0,15  | 1,5 | 10 |